# **WOIO Library®**

#### **Version 2.8 by Lucien Cinc**

### **Introduction**

The WOIO package WOIO and Dynamic Data Exchange

**General Information** Distributing External Commands WOIO Library Compatibility

#### **Programming Information**

Entry function main() Exit function exit () and Errorlevels

Stdin, Stdout and Stderr

#### **External Commands**

Automatic program file generation (AUTOGEN) Display arg...() function results (ARGS)

### **Function Reference**

**Categories** 

### **Function Reference Categories**

#### **Control Functions**

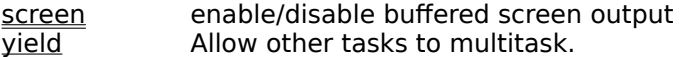

### **Screen Output Functions**

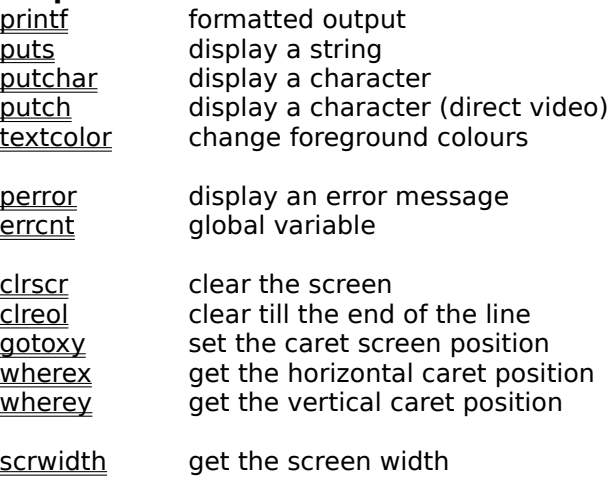

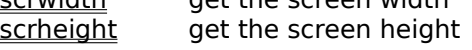

atoc delimit a number with comma's

### **Input Functions**

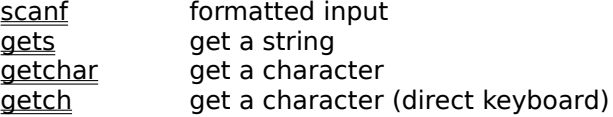

### **Command Line Functions**

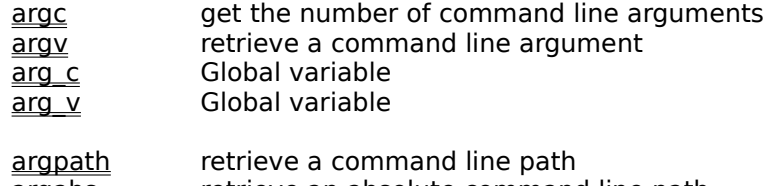

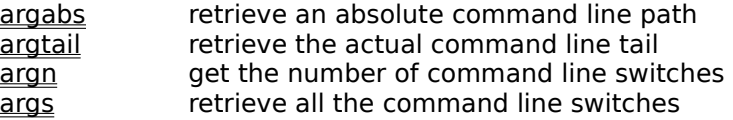

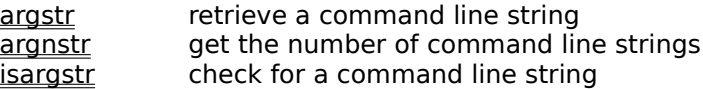

#### **Status Bar Functions**

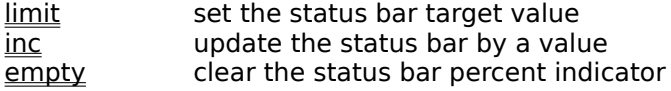

### **File Manipulation Functions**

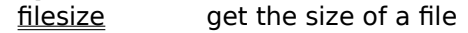

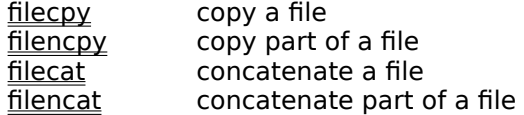

### **File Name Functions**

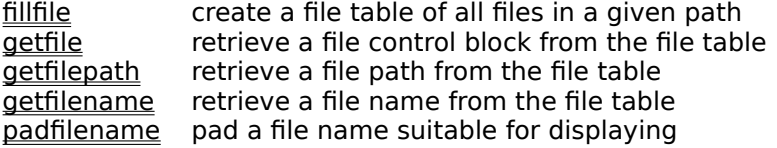

### **Path Name Functions**

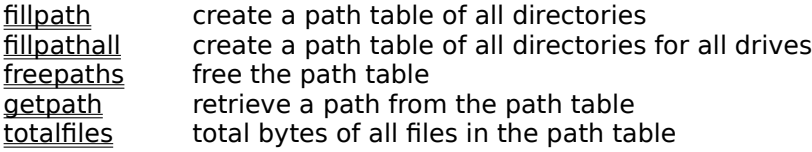

### **Unix Functions**

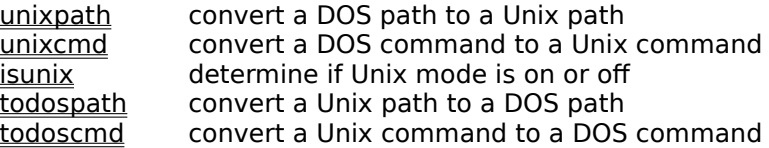

### **File Description Functions**

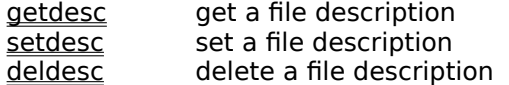

### **Environment Functions**

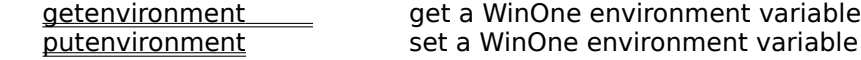

#### **System Functions**

system execute a command or program

### **The WOIO package**

WOIO is a library that allows programs to interact (ie. preform I/O functions) with the main WinOne window. WOIO is essentially an abstract layer that sits on top of a normal windows program and provides a number of functions, that covers up just what is necessary to write a windows program. In fact a program written using WOIO, will look more like a DOS program then a Windows program. For example, WOIO programs use  $\text{main}$  () as the entry point, just like DOS programs do, and  $print(f)$  will write to the main WinOne window (ie. a virtual screen), just like DOS programs write to the screen.

WOIO greatly simplifies the writing of programs intended for execution by WinOne. Those of you familiar with Windows programming would known just how much code is needed to displaying something as simple as "hello, world" inside a window. It takes about 2 pages of code to do this properly, registering a class, set-up up an event loop to handle events like WM PAINT, creating a font, etc. Using the WOIO library the same can be accomplish with 5 lines of code :-

```
#include "woio.h" 
int main(void)
{ 
     printf("Hello, World\n");
     return 0; 
}
```
There are some additional things that need to be set-up correctly before the above program will work, for example, the compilers switches (eg. Smart Callbacks, the Memory Model, etc...) and a definition file (ie. .DEF file) are needed. All these things will be all discussed later in this document. Apart from these extra things that are needed, some programs will only need to be modified to include this library to compile. However this will NOT generally be the case.

### **WOIO and Dynamic Data Exchange**

WOIO uses a sort of backward Dynamic Data Exchange (DDE) protocol to communicate with WinOne. Essentially, functions are transformed into a message and posted to WinOne. WinOne then processes the message and posts a reply, which signals success or failure. This is the only way one program can communicate with another program and get an instant response.

Sounds simple enough, so why is it backward?. Well, there is no initialisation or termination involved in the WinOne DDE protocol, that always occurs when using the standard DDE protocol. To understand why there is not, you have to know something about the actual problem that has to be overcome. Assume that WinOne knew nothing about a program that it needed to execute, then after executing it, WinOne would have to wait for some period of time, to see if the executing program tries to initiate a DDE conversation. This waiting time is essentially the problem. For example, how long would WinOne wait before timing out, how can you guarantee that WinOne would not time out, before a program can link via DDE to WinOne. The overhead associated with waiting for some period of time would apply to every program that is executed by WinOne, even programs that do not want to communicate with WinOne. Clearly this is not acceptable, there must be a better way to do things. There needs to be a way to determine before a program is even executed, whether or not, it wants to communicate with WinOne, so that the appropriate course of action can be taken. There is of course and here is how it is done. All windows programs contain a description string that is inserted into the program by the compiler. Description strings usually contain a short description of a program and/or the author's copyright message. This string is set in the Module Definition File (.DEF file) and is inserted into a program at compile time. Knowing this fact, it is possible to check for a predetermined string and thereby know whether or not a program will want to communicate with WinOne before it is even executed.

### **Distributing External Commands**

Users of WinOne (either registered or un-registered) may freely use the WOIO Library package to program External Commands and can distribute them in any way, shape or form. The authors of External Commands are solely responsible for the quality of the commands they program and distribute.

### **Library Compatibility**

External Commands written with the WOIO Library package are all compatible upwards, that is, External Commands will still run with newer and updated versions of WinOne. However, the reverse does not apply. For example, an External Command that is written for a newer version of WinOne will not run on an older version of WinOne. The following window is displayed to inform the user that an External Command is meant for a newer version of WinOne and after pressing the OK button, the External Command will be terminated :-

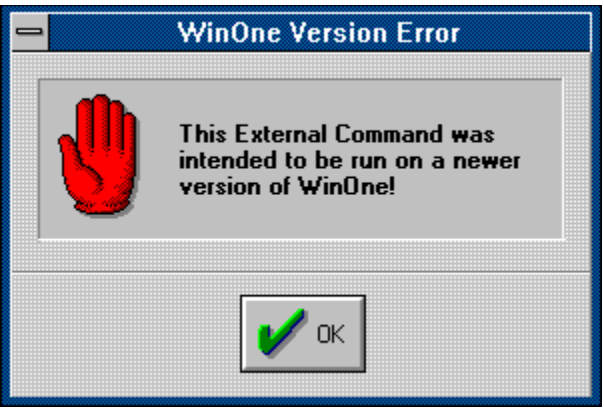

### **The entry function main()**

WOIO programs have an entry function main(), which is similar to DOS programs, but with one important difference, main() does not include the argc and argv arguments, but instead these arguments are implemented as functions calls. The  $arg...$  family of functions provide a high level of functionality that the standard argc and argv arguments do not and greatly simplifies the processing of command line arguments. It is not uncommon to see programs that devote whole modules purely for handling command line arguments and this is clearly not necessary when using the WOIO library. It may be interesting to note that these functions are similar to that used internally by WinOne itself. There are  $10$  arg... functions available, which include :-

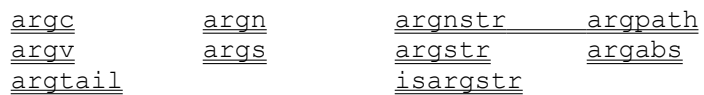

### **The exit function exit() and Errorlevels**

The standard library  $ext{exit}()$  may be used to exit a program at any time during it execution and the value past to it will set the errorlevel after the program exits. However, the following errorlevel values are reserved by WinOne and should not be used :-

- 3 Abnormal termination (ie. ^C pressed).<br>255 Incompatible WOIO library version. (ie. t
- Incompatible WOIO library version. (ie. the External Command is meant for a newer version of WinOne).

When a program exits it should return 0 to signal a normal termination and a value greater then 0 (ie. excluding 3 and 255) to signal an error :-

```
#include "woio.h" 
int main(void)
{ 
     printf("Hello, World\n");
    return 0; /* normal termination */}
```
### **Command ARGS**

**Function:**

**Syntax:**

Displays in a tabular form the values returned by all the arg...() functions.

### **ARGS** [anything]

anything Sequence of characters. This may include strings, arguments and switches.

See Also

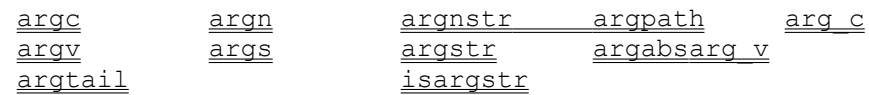

### **Command AUTOGEN**

**Function:**

Auto generate the files needed to program external commands.

#### **Syntax: AUTOGEN**

**Note:**

Command AUTOGEN generates the following files :-

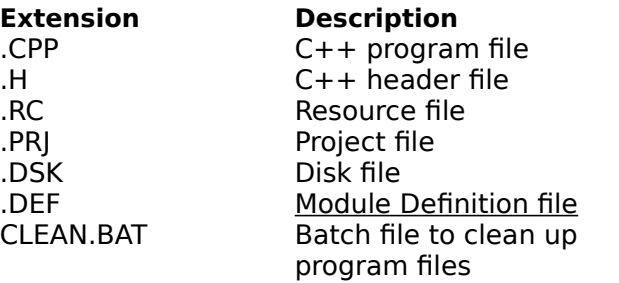

AUTOGEN asks the following questions in order to generate the correct files :-

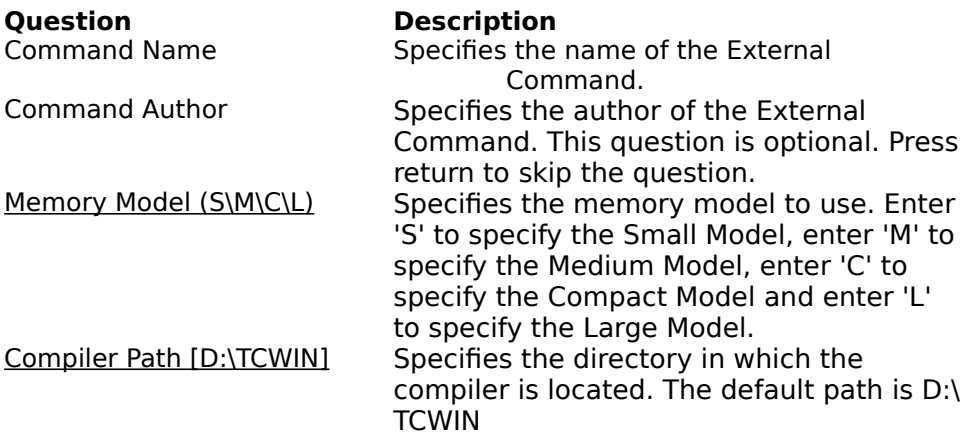

All the files are generated in the current directory and AUTOGEN assumes the library files (ie. WOIO.H, WOIOS.LIB, WOIOM.LIB, WOIOC.LIB and BWCC.LIB) needed to program external commands are also located in the current directory.

### **Borland or Turbo C/C++ Compilers for Windows**

The WOIO package is compiled using Borland C/C++ for windows. Therefore, to use the WOIO package you will need to use either the Borland or Turbo C/C++ compilers for Windows 3.0 and above.   

## **Memory Model**

There are four libraries supplied with the WOIO package that support all the memory models, as follows :-

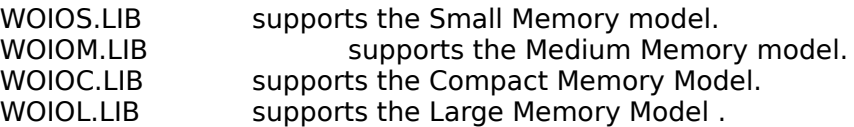

### **The Module Definition file (.DEF)**

A module definition file (ie. .DEF file) needs to be created (usually by command AUTOGEN), so that WinOne can recognise external commands and take the appropriate course of action. WinOne uses the DESCRIPTION field in the .DEF file to determine whether a program is an external command. For example, consider the following sample .DEF file :-

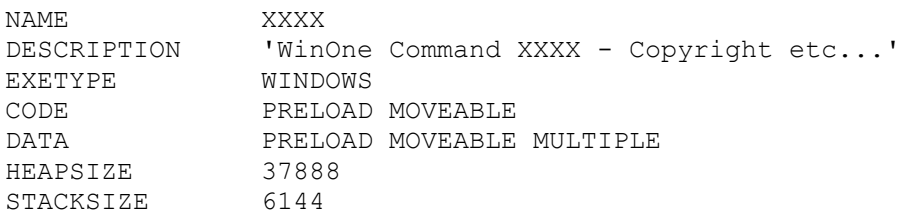

The DESCRIPTION field must start with 'WinOne Command'. This string is case sensitive. The 'XXXX' part of this field is not currently checked, but will be in latter releases of WinOne, so please include it, in capital letters. The rest of the string is ignored. Insert the .DEF file into your project file and this is all that needs to be done, so that WinOne can determine whether or not your program is an external command and therefore, need special processing.

### **Stdin, Stdout and Stderr**

The standard I/O streams stdin, stdout and stderr are not supported by the WOIO library. Instead WOIO provides a number of functions that attempt to simulate these streams. Functions that requires stdin, stdout or stderr to be past as a parameter will NOT work, and should NOT be used. For example,  $fputc(c, stdout), putc(c, stdout),$ fgetc(stdin) or getc(stdin) should not be used. When a program uses these functions, the program will still compile and run, but will not produce the expected result. You may very well be wondering what happens when a program uses these functions, well, the output will most likely end up writing over the desktop window. WOIO supports the following functions, which attempt to mimic the standard I/O functions of the same name as closely as is possible :-

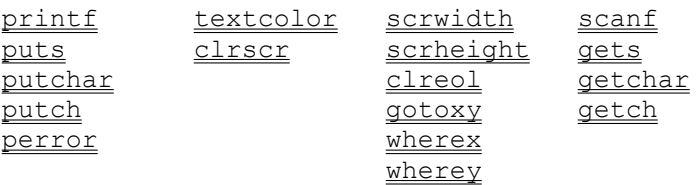

Actually, stdin, stdout and stderr is a special case of a much larger problem. In general, it is not recommended to use any functions from the standard I/O library that uses buffered I/O or file streams (ie. FILE \*stream). For example fopen, fread, fwrite, fclose, fprintf, etc..., should not be used, instead un-buffered file I/O should be used, for example open, close, read, write, dos open, dos close, dos read, dos write, OpenFile, etc... Un-buffered file I/O will allow yield points to be inserted into the code, so that other tasks can run (ie. multi task).

### **Control Functions**

### **void screen(flag)**

**int** flag /\* BUFFERED or UNBUFFERED value \*/

Enable or disable buffered screen output. When writing to the screen the text will not appear until enough lines have been written to fill one complete screen.

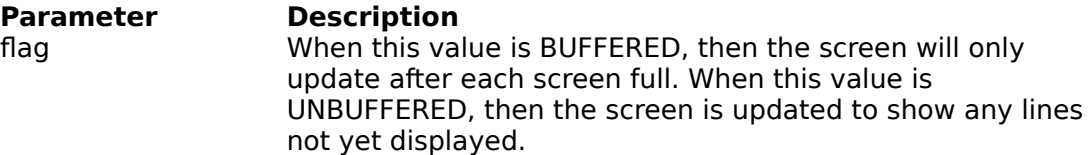

#### **Returns**

There is no return value.

#### **Comments**

When screen() is set to BUFFERED it should be set to UNBUFFERED before the program terminates. When screen() is not used then the screen is updated as it is written to.

The values BUFFERED and UNBUFFERED are #defined in the WOIO.H file.

### **Example**

```
#include "woio.h"
int main(void)
{
     int ret;
    screen(BUFFERED); /* enable buffered output */
    ret = \text{dofunction}();
    screen(UNBUFFERED); /* flush any lines not displayed */
    return ret; /* error level */
}
```
### **void yield(void)**

Allows other tasks that are running to multitask.

#### **Returns**

There is no return value.

#### **Comments**

Since Windows is a co-operative multitasking operating system, yield() should be called when a long period of time elapses without calling any of the WOIO library functions.

### **Example**

```
#include "woio.h"
int main(void)
{
    printf("press ^C to quit: \n");
    while (1)
       yield(); \frac{1}{x} allow other tasks to multitask \frac{x}{x}}
```
## **Screen Output Functions**

### int printf(fmt, ...)

printf() provides formatted output and functions similar to the standard run time library printf().

#### **Comments**

For a full description of  $print(f)$  consult your standard run time library reference manual.

printf() will only display printable characters.

The following #define values can be past as character arguments to change the colour of the text displayed by  $print()$ :-

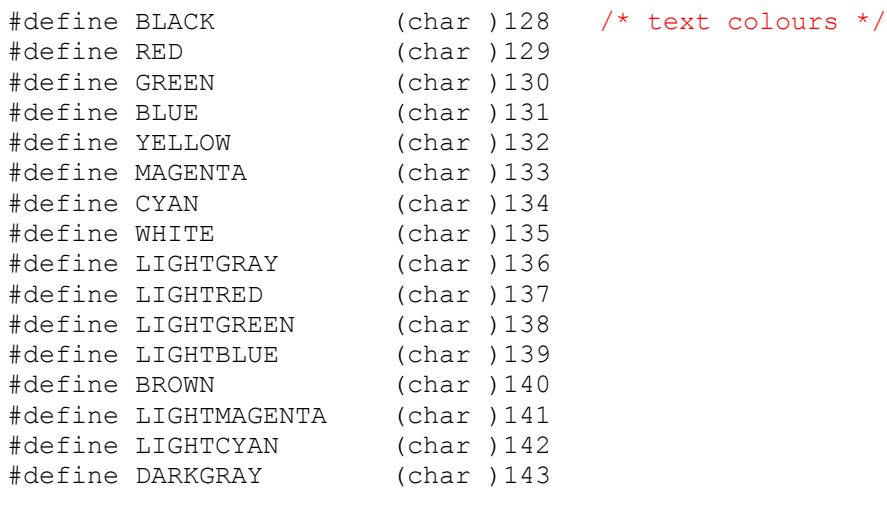

#### **See Also**

puts putch putchar **textcolor** scanf **gets** 

### **Example**

Consider the following :-

```
printf("%cHello, world\n%cHow are you?", MAGENTA, BLUE);
```
will display the following :-

**Hello, world How are you?**

### **void puts(s)**

**char \***s /\* character string \*/

Display a character string along with a CR-LF character combination.

### **Parameter Description** s Address of a NULL terminated character string.

### **Returns**

There is no return value.

#### **Comments**

Function puts() is streamable, that is, when stdout is redirected on the command line to a file, the character string will be written to the file.

Tab characters are padded with space characters.

#### **See Also**

printf putchar putch **gets** 

### **void putch(c)**

**char** c /\* character \*/

Display a character directly to the screen.

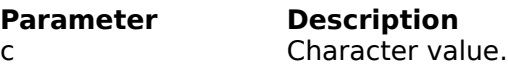

**Returns** There is no return value.

### **Comments**

Function putch() writes directly to the screen, and as a result is not streamable.

Tab characters are padded with space characters.

### **See Also**

**printf** puts putchar getch

### **Example**

```
void myerror(char *msg)
{
    textcolor(RED); /* display message in RED */
   while (*msg) /* display message */ putch(*msg++);
   putch(\prime\n');
}
```
### **void putchar(c)**

**char** c /\* character \*/

Display a character.

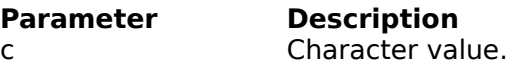

**Returns** There is no return value.

### **Comments**

Function putchar() is streamable, that is, when stdout is redirected on the command line to a file, the character will be written to the file.

Tab characters are padded with space characters.

#### **See Also**

printf puts putch getchar

### **Example**

```
void charmsg(char *msg)
{
    while (*msg) \frac{1}{2} /* display message */
        putchar(*msg++);
    putchar('\n\overline{\n}\n);
}
```
### **int errcnt**

Global variables that is incremented by one each time  $\frac{\text{percent}(1)}{\text{percent}(2)}$  is called to display an error message.

### **void perror(msg)**

**char \***msg /\* character string \*/

Display an error message.

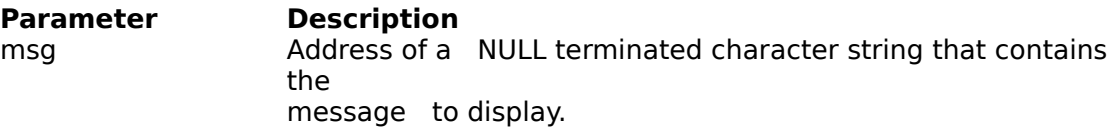

#### **Returns**

There is no return value.

#### **Comments**

The message along with two CR-LF character combinations is written to stderr. Stderr is not streamable, that is, when stdout is redirected on the command line to a file, stderr will still write to the screen.

RED is used for the foreground colour.

### **See Also**

errcnt printf puts putchar

### **void textcolor(col)**

**char** col /\* colour value \*/

Set the current text colour.

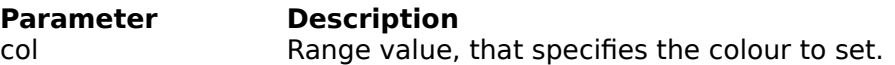

### **Returns**

There is no return value.

#### **Comments**

The following colours are #defined in the WOIO.H header file :-

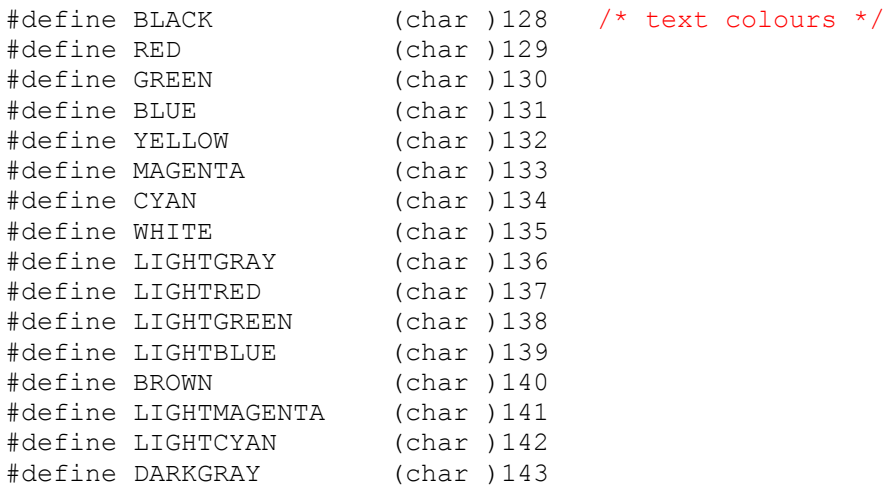

There are no blinking or bold characters.

### **See Also**

printf

### **void clrscr(void)**

Clear the screen.

#### **Returns**

There is no return value

#### **Comments**

When the screen is cleared, the contains of the screen are NOT moved to the scroll back buffer.

## **void clreol(void)**

Clear till the end of the current line.

### **Returns**

There is no return value

### **void gotoxy(x, y)**

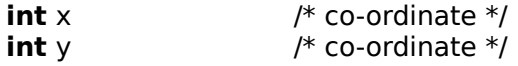

Position the caret on the screen.

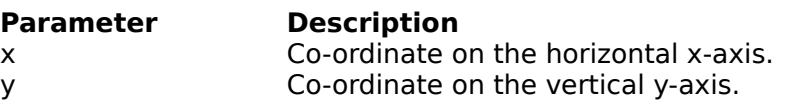

**Returns**  There is no return value

**Comments** The first character on the screen is at co-ordinate 1, 1.

#### **See Also**

wherex wherey

### **Example**

```
#include "woio.h"
#include <string.h>
/* 
    Display the string "Hello, World" 
   centred on the screen 
*/
int main(void)
{
    char *s;
    s = "Hello, World"; /* string to display */
     clrscr();
    gotoxy((scrwidth() - strlen(s)) / 2, scrheight() / 2); printf("%c%s", WHITE, s);
     gotoxy(0, scrheight());
   return 0; \frac{1}{2} /* error level */
}
```
### int wherex(void)

Determine the horizontal location of the caret.

#### **Returns**

Co-ordinate of the caret on the horizontal x-axis.

#### **Comments**

Co-ordinates start from 1.

#### **See Also**

wherey gotoxy

## int wherey(void)

Determine the vertical location of the caret.

### **Returns**

Co-ordinate of the caret on the vertical y-axis.

### **Comments**

Co-ordinate start from 1.

#### **See Also**

wherex gotoxy

### **int scrwidth(void)**

Determine the screen width in characters.

### **Returns**

The screen width in characters.

**See Also scrheight** 

## **int scrheight(void)**

Determine the screen height in characters.

### **Returns**

The screen height in characters.

**See Also** scrwidth

### **char \*atoc(number)**

**char** \*number /\* character string \*/

Delimit a character string containing a number with comma's, every thousand.

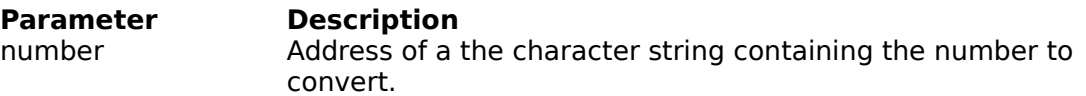

#### **Returns**

The address of the original character string number.

### **Comments**

The character string number must be large enough to hold the comma's inserted into it.

# **Input Functions**

### **int scanf(fmt, ...)**

scanf() provides formatted input and functions the same as the standard run time library scanf().

### **Comments**

For a full description of scanf() consult your standard run time library reference manual.

#### **See Also**

gets **getch** getchar printf
# **char \*gets(s)**

**char \***s /\* character string \*/

Get a character string without the CR-LF character combination.

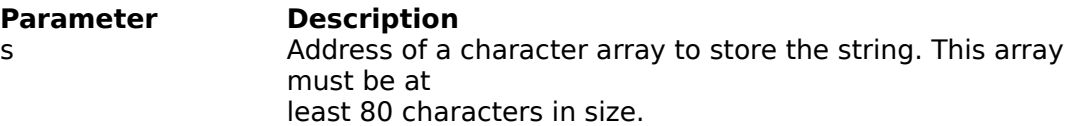

#### **Returns**

On success, it returns the address of the character array, where the NULL terminated character string is stored. On end of file (ie. EOF) or on error, NULL is returned.

#### **Comments**

Function gets() is streamable, that is, when stdin is redirected on the command line from a file, the character string will be read from the file and will not be echoed to the screen.

Tab characters are converted to a single space character, unless stdin has been redirected on the command line.

#### **See Also**

scanf getch getchar puts

## **Example**

```
#include "woio.h"
#include <dos.h>
/* Determine whether a file exists */
int prompt_open(void)
{
   char buf[80];
    int handle;
    printf("%cEnter filename:%c ", WHITE, LIGHTGRAY);
   if (gets(buf)) \frac{1}{2} a filename \frac{*}{2}if ( dos open(buf, 0, &handle)
            return handle; /* opened file */
    return 0; /* failed to open file */
}
int main(void)
{
    int handle;
   if ((handle = prompt open()) != 0) {
```

```
printf("File exists\n");
dos close(handle); /* close the file */
return 1:
   }
   return 0;
}
```
# **int getchar(void)**

Get a character .

## **Returns**

On success, a character value is returned, on error or end of file, a value of EOF (ie. -1) is returned.

#### **Comments**

Function getchar() is streamable, that is, when  $\text{stdin}$  is redirected on the command line from a file, the characters will be read from the file and will not be echoed to the screen.

When stdin has NOT been redirected on the command line then the following applies :-

- 1. Characters are echoed to the screen.
- 2. Tab characters are converted to single space characters,

3. Carriage return characters are converted to new line characters (ie.  $\lceil \frac{\cdot}{r} \rceil$  mapped to  $' \n\ln'$ ).

4. All non-printable characters are ignored.

#### **See Also**

scanf getch putch putchar

# **int getch(void)**

Get a character from the keyboard

## **Returns**

A character value.

## **Comments**

Function getch() read characters from the keyboard, and as a result is not streamable.

Characters read are not echoed to the screen.

There is no character mapping. (ie.  $\lceil \frac{\cdot}{r} \rceil$  is NOT mapped to  $\lceil \frac{\cdot}{n} \rceil$ );

## **See Also**

**scanf** putch getchar putchar

# **Command Line Functions**

## **int arg\_c**

# **char \*arg\_v[]**

Global variables that contains the number of command line arguments (ie.  $arg c$ ) and the actual command line arguments (ie.  $arg\,v$ ).

## **Comments**

arg c and arg v is provided for compatibility with the standard library argc and argv, which is past to a normal C or  $C++$  main(), and has the following format :-

```
#include "stdio.h"
int main(int argc, char *argv[])
{
}
```
and a WinOne external command main(), has the following format :-

```
#include "woio.h"
int main(void)
{
    /* arg c is used instead of argc */\frac{1}{x} arg v is used instead of argv */
}
```
When using  $\arg_{c}$  and  $\arg_{v}$ , avoid using the  $\arg_{c}$ ...() family of functions, since  $\arg_{c}$  and  $\arg\varphi$  do not separate command line arguments and command line switches.

#### **See Also**

argc argv argn args argstr argnstr

# int argc(void)

Determines the number of command line arguments.

#### **Returns**

The number of command line arguments.

#### **Comments**

Command line strings (eg. "This is a string") are considered as command line arguments. Command line switches are not considered as part of the command line arguments.

## **See Also**

argv argn args argstr argnstr

# **char \*argv(index)**

**int** index  $/*$  command line argument  $*/$ 

Retrieve a command line argument.

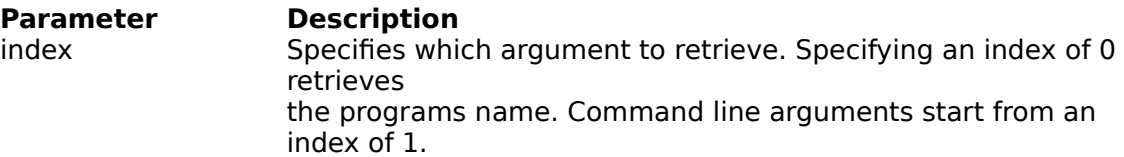

#### **Returns**

On success it returns the address of a NULL terminated string containing the argument. On error it returns a NULL.

#### **Comments**

The argument is stored in a static buffer and is over-written each time this function is called. This function cannot be used to retrieve command line switches.

### **See Also**

argc argn args argstr argnstr

## **Example**

```
#include "woio.h"
#include <stdlib.h>
/* Sum all value on the command line */
int main(void)
{
   long total;
    int i, n;
    total = 0; /* zero total */if ((n = \text{argc}()) == 0) perror("nothing to sum");
        return 1;
     }
    for (i = 0; i < n; i++)total += atol(argv(i + 1));
     printf("%ctotal=%c%ld\n", WHITE, YELLOW, total);
    return 0; /* error level */
}
```
# **char \*argpath(index)**

**int** index  $/*$  command line argument  $*/$ 

Retrieve a command line argument and convert it to a full path name.

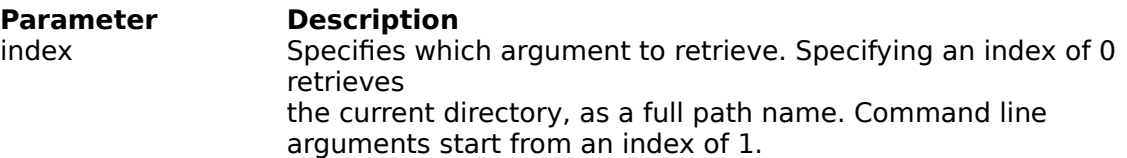

#### **Returns**

On success it returns a the address of a NULL terminated string containing the full path name. On error it returns a NULL.

#### **Comments**

The full path name is stored in a static buffer and is over-written each time this function is called.

Full path names are made up of the following components :-

drive:\directory\filename

## **Component When not Specified**

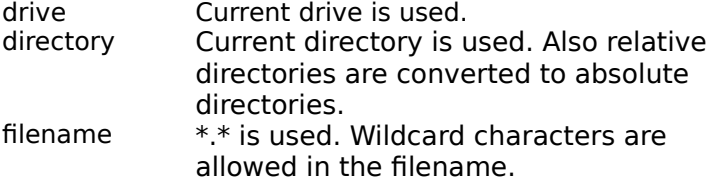

### **See Also**

argc argv argabs

#### **Examples**

The following examples assume the current directory is C:\WINDOWS :-

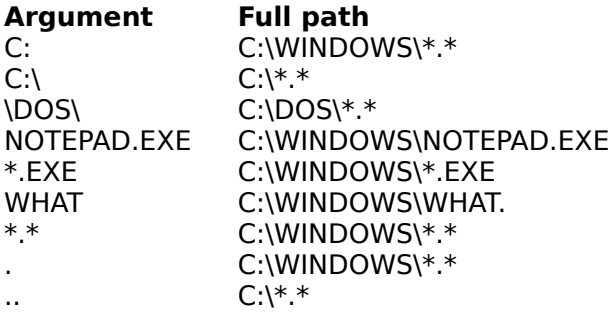

# **char \*argabs(index)**

**int** index  $/*$  command line argument  $*/$ 

Retrieve a command line argument and convert it to an absolute path name.

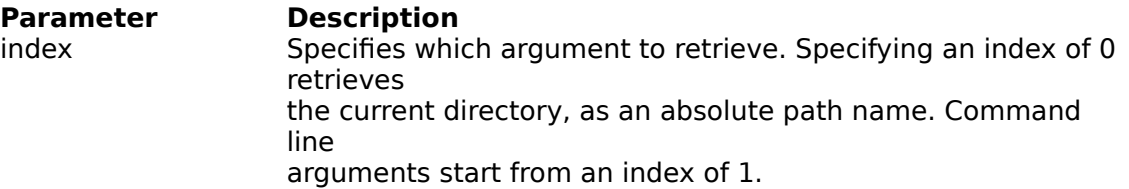

#### **Returns**

On success it returns the address of a NULL terminated string containing the absolute path name. On error it returns a NULL.

#### **Comments**

The absolute path name is stored in a static buffer and is over-written each time this function is called.

Absolute path names are made up of the following components :-

drive:\directory\filename

#### **Component When not Specified**

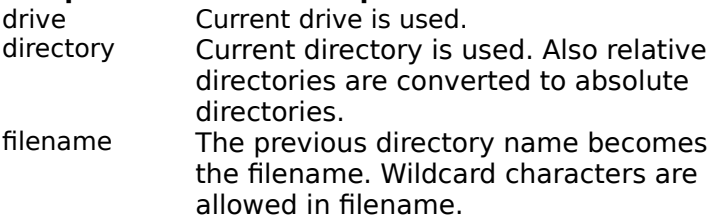

#### **See Also**

argc argv argpath

#### **Example**

The following examples assume the current directory is C:\WINDOWS :-

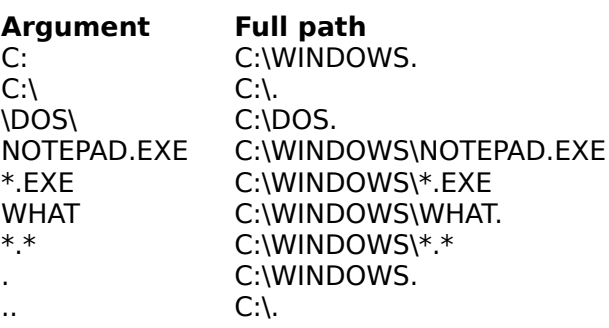

# **char \*argtail(void)**

Retrieve the actual command line tail.

### **Returns**

Address of a NULL terminated string containing the command line tail.

#### **Comments**

The actual command line tail does not include any redirection arguments. Also, the tail is stored in a static buffer and is over-written each time this function is called.

#### **See Also**

argc <u>argv</u> argn args

# int argn(void)

Determines the number of command line switches.

## **Returns**

The number of switches.

**See Also**

argc argv args

# **char \*args(void)**

Retrieve the command line switches.

### **Returns**

Address of a NULL terminated string containing all the switches.

#### **Comments**

Switches are stored in a static buffer and is over-written each time this function is called.

The string returned can be empty, when there are no command line switches.

#### **See Also**

argc argv argn

# **char \*argstr(index)**

**int** index  $\frac{1}{2}$  /\* command line argument \*/

Retrieve a command line argument and convert it from a string.

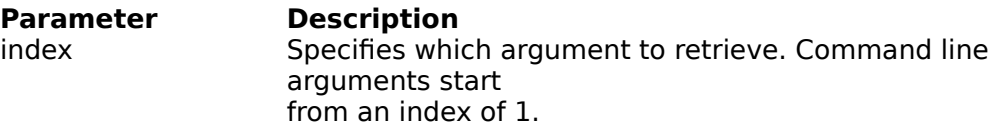

#### **Returns**

On success it returns the address of a NULL terminated string containing the converted command line string. On error it returns a NULL.

#### **Comments**

Strings are converted by removing the first are last double-quote marks characters, and by replacing any pair of double-quote marks that appear inside the string with a single doublequote mark character.

This function converts the actual command line argument and then returns it. After a command line argument is converted it is no longer considered a command line string.

The converted command line string is stored in a static buffer and is over-written each time this function is called.

#### **See Also**

argc argv argnstr **isargstr** 

#### **Example**

Converting the following string "This is a ""string""." returns This is a "string".

# **int argnstr(void)**

Determines the number of command line arguments, that can be converted from a string.

## **Returns**

The number of command line arguments that can be converted from a string.

**See Also**

argc argv argstr **isargstr** 

# **BOOL isargstr(index)**

**int** index  $\frac{1}{2}$  command line argument  $\frac{1}{2}$ 

Determines whether a command line argument can be converted from a string.

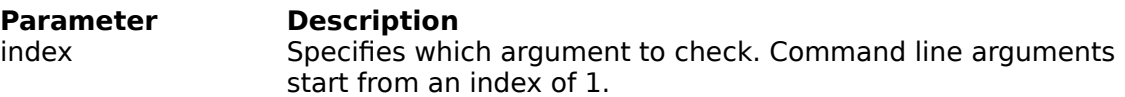

#### **Returns**

On success, a non-zero value when a command line argument can be converted from a string and zero otherwise.

### **See Also**

argc argv argnstr argstr

**Status Bar Functions**

# **void limit(upper)**

**unsigned long** upper /\* upper limit \*/

Set the Status Bar upper limit (ie. target value) to reach.

**Parameter Description** upper Specifies the upper limit to reach.

**Returns** There is no return value.

## **Comments**

This will display 0 in the Precent indicator, the next time the display is updated.

**See Also**

inc empty

# **void inc(value)**

**unsigned long** value /\* value to increment by \*/

Increment the current Status Bar total.

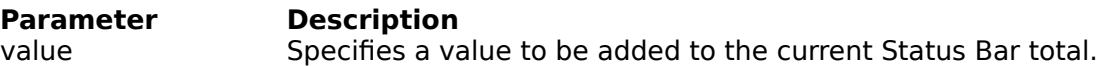

## **Returns**

There is no return value.

#### **Comments**

Function inc() may be called many times before a percentage is calculated and displayed, since the Status Bar is updated once every second.

**See Also**

<u>limit</u> empty

# **void empty(void)**

Clear the Status Bar Percent indicator.

## **Returns**

There is no return value.

## **Comments**

The Status Bar Percent indicator is blanked unconditionally.

#### **See Also**

limit inc

# **File Manipulation Functions**

# **long filesize(path)**

**char \***path /\* file name path \*/

Retrieve the size of a file.

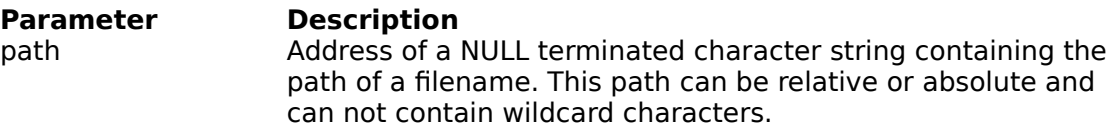

#### **Returns**

The size (in bytes) of the specified file. When the file does not exist -1 is returned.

#### **Comments**

On error filesize() does NOT display an error message.

**See Also**

filecpy **filencpy filecat** filencat

## **long filecpy(dst, src, o\_flag, u\_flag)**

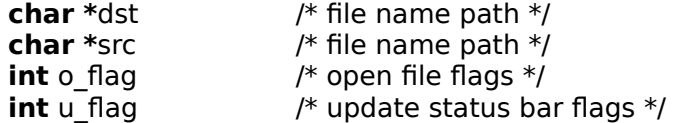

Copies the source file to the destination file.

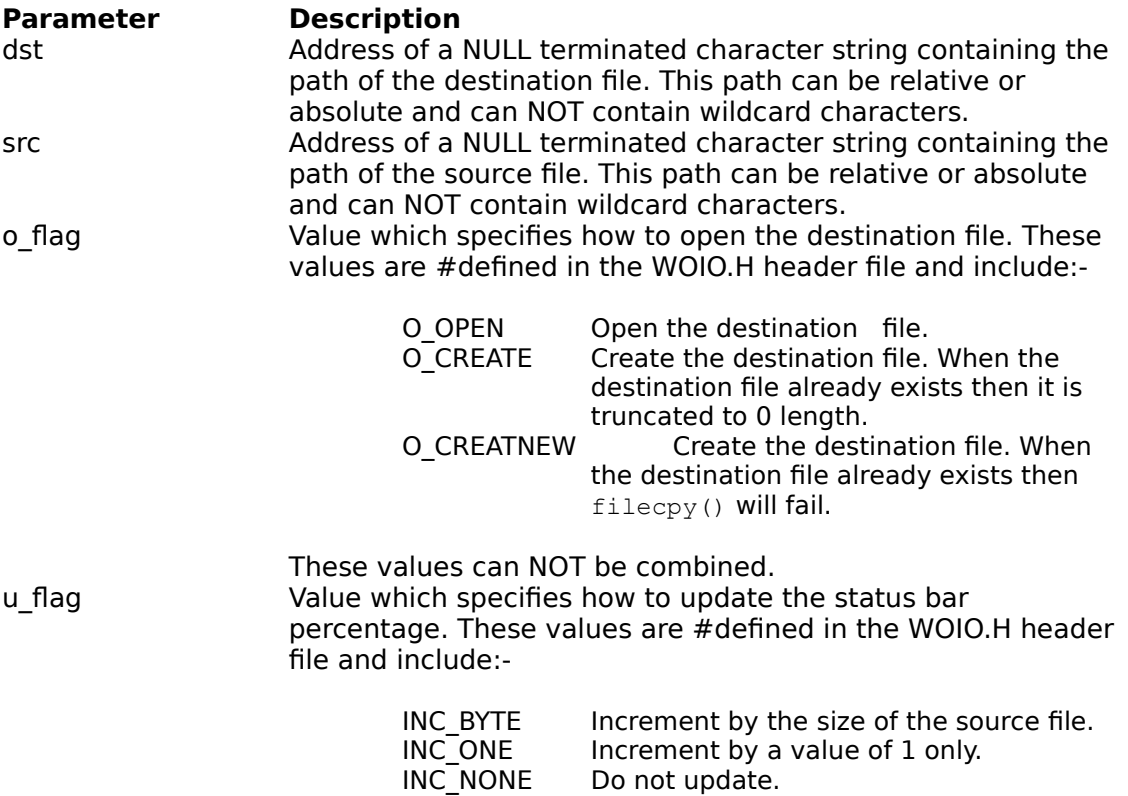

#### **Returns**

On success, it returns the number of bytes copied to the destination file. On error a value of -1 is returned.

Do not update.

### **Comments**

On error, filecpy() displays one of the following error messages:-

```
Out of memory
Invalid path or file name
Destination file already exists
Read error
Insufficient disk space
```
#### **See Also**

filesize filencpy filecat **filencat** 

# **long filecat(dst, src, u\_flag)**

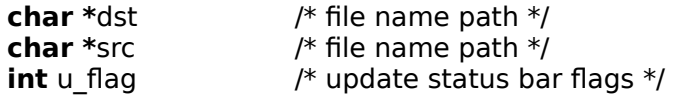

Appends the source file to the end of the destination file.

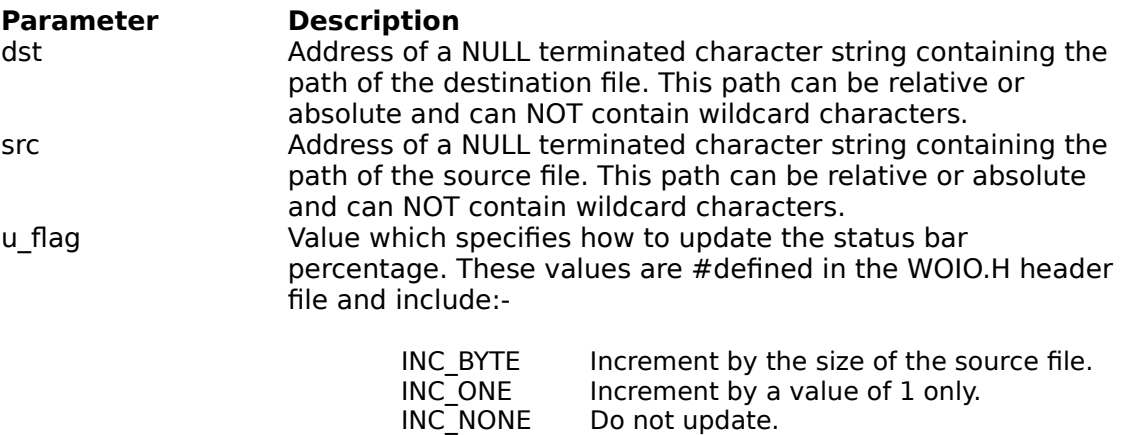

#### **Returns**

On success, it returns the number of bytes appended to the destination file. On error a value of -1 is returned.

#### **Comments**

On error, filecat() displays one of the following error messages:-

```
Out of memory
Invalid path or file name
Destination file already exists
Seek error
Read error
Insufficient disk space
```
#### **See Also**

<u>filesize</u> filecpy filencpy filencat

# **long filencpy(dst, src, num, offset, o\_flag, u\_flag)**

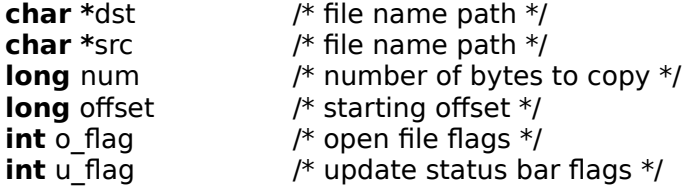

Copy a part of the source file to the destination file.

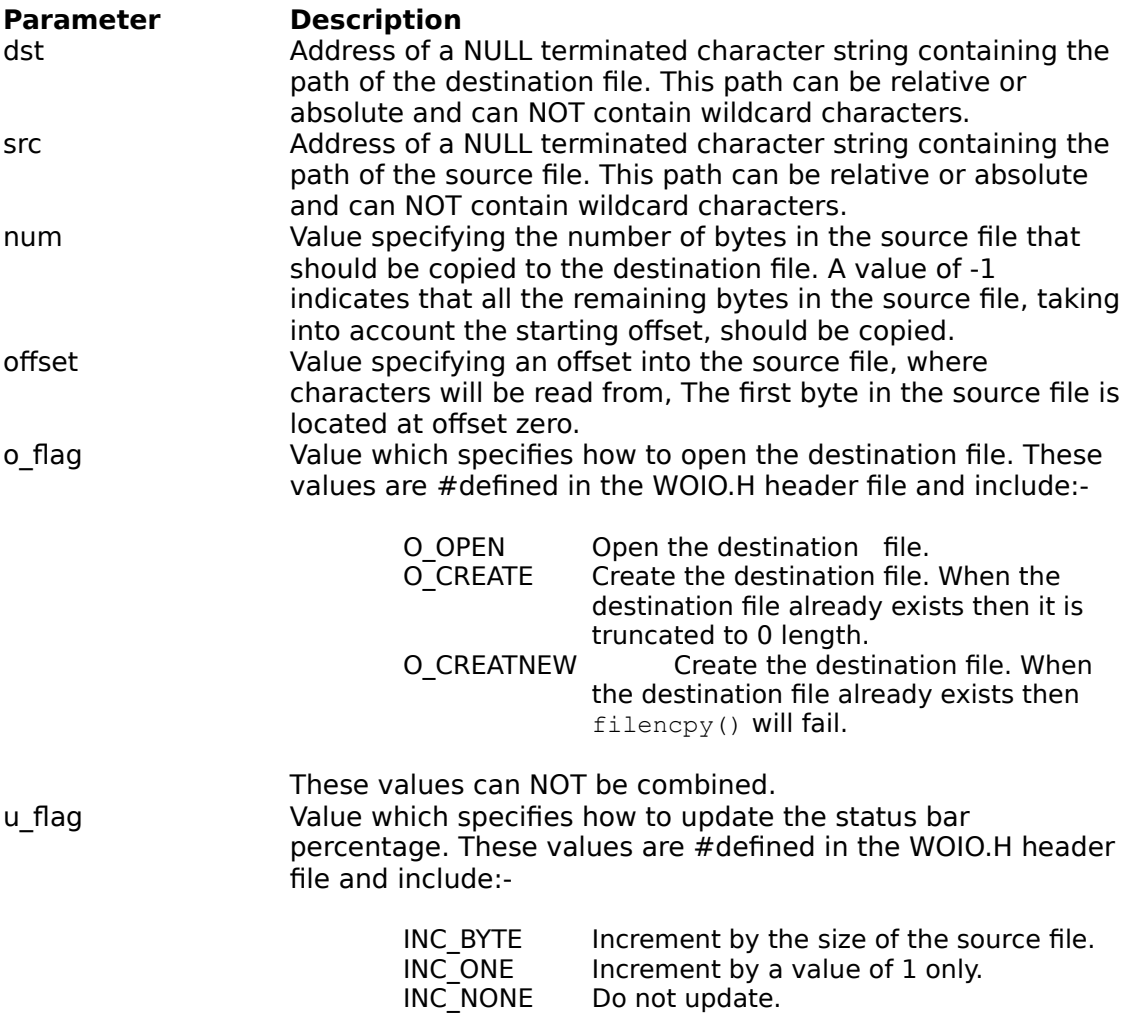

## **Returns**

On success, it returns the number of bytes copied to the destination file. On error a value of -1 is returned.

## **Comments**

On error, filencpy() displays one of the following error messages:-

Out of memory Invalid path or file name

```
Destination file already exists
Out of range
Seek error
Read error
Insufficient disk space
```
## **See Also**

<u>filesize</u> filecpy <u>filecat</u> filencat

## **long filencat(dst, src, num, offset, u\_flag)**

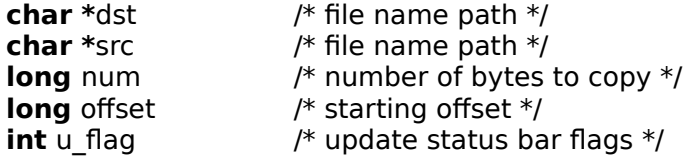

Appends a part of the source file to the end of the destination file.

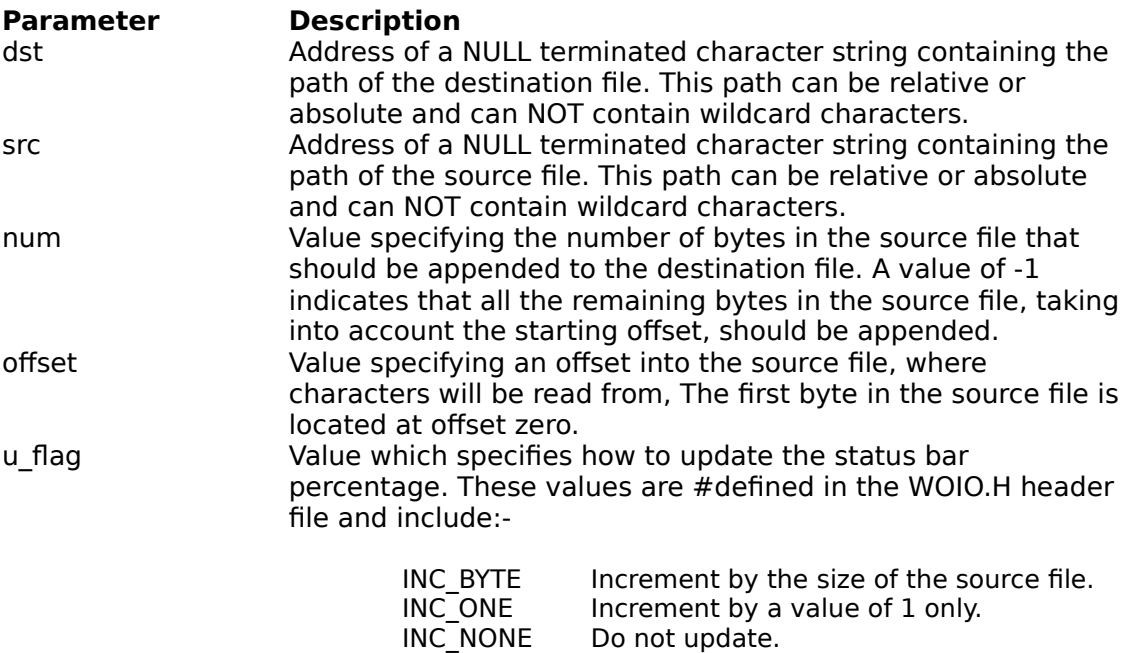

## **Returns**

On success, it returns the number of bytes appended to the destination file. On error a value of -1 is returned.

#### **Comments**

On error, filecat() displays one of the following error messages:-

```
Out of memory
Invalid path or file name
Destination file already exists
Out of range
Seek error
Read error
Insufficient disk space
```
**See Also**

filesize **filecpy filencpy** filecat

**File Name Functions**

# **int fillfile(path, attr)**

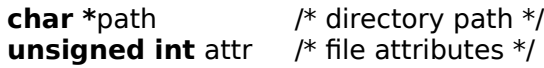

Create a File Table of all the files in a given path and with a given attribute.

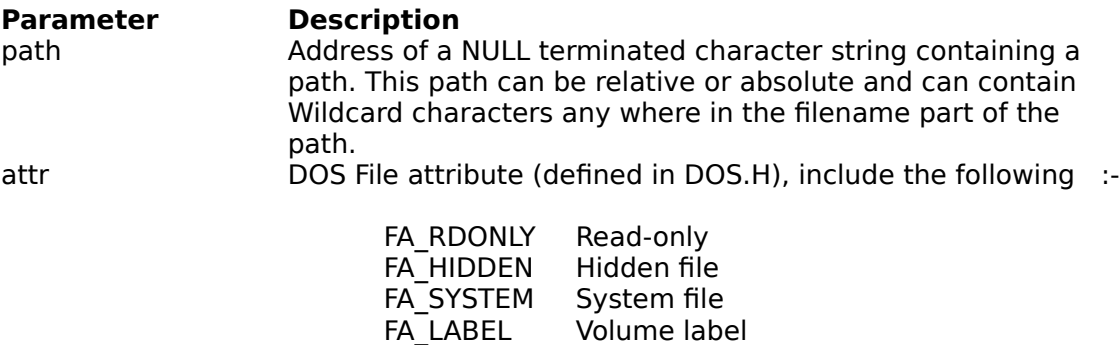

FA\_DIREC Directory FA\_ARCH **And Archive** 

#### **Returns**

On success, it returns the number of files that match the path and attribute specified, otherwise, it returns a value of zero, when no files match.

#### **Comments**

Function fillfile() replaces findfirst(), findnext(), dos findfirst() and \_dos\_findnext(), since these functions do not support extended wildcard card characters.

WinOne allows wildcard characters to be placed anywhere inside a filename and be correctly interpreted.

All files that meet the specifies requirements are places inside a table (ie. File Table) which is over-written with each call to this function. Use the getfile...() functions to access the information stored in this table.

The table is sorted in alphabetical order.

## **See Also**

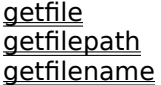

# **BOOL getfile(index, pff)**

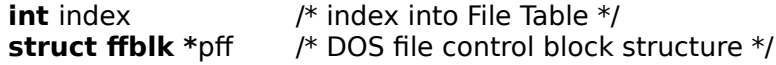

Retrieve a DOS file control block structure from the File Table.

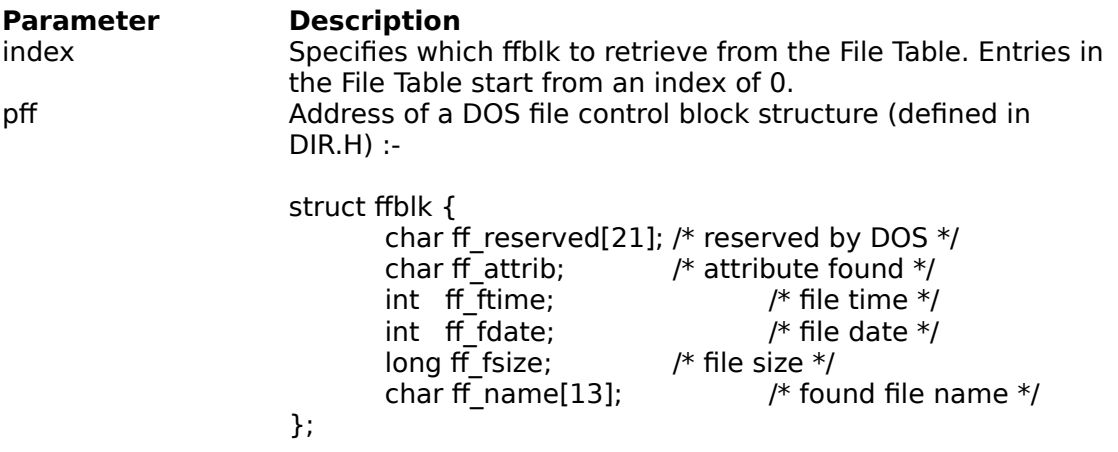

#### **Returns**

On success, it returns a non-zero value and the file control block structure is filled. On error zero is returned.

#### **Comments**

Use the fillfile() to fill the File Table before using getfile().

### **See Also**

fillfile **getfilepath** getfilename

#### **Example**

```
#include "woio.h"
#include <dir.h>
```

```
/* Display a file listing */
```

```
int dir(char *path)
{
     int i, n;
     struct ffblk ffblk;
    printf("%cDirectory of %s\n\n", WHITE, path);
    if ((n = <i>fillfile</i>(path, 0)) == 0) perror("No files found");
         return 1;
     }
```

```
for (i = 0; i < n; i++) {
         if (getfile(i, &ffblk) == FALSE) {
            perror("Bad index");
            return 1;
 }
       printf(" %c%-13s%c%9ld\n",
            GREEN, ffblk.ff_name,
           YELLOW, ffblk.ff fsize); /* display file names */
    }
   return 0; /* all done */}
int main(void)
{
    char *path;
    int ret;
   if (argc() > 1) { /* check number of arguments */perror("Too many or few arguments");
        return 1;
     }
   screen(BUFFERED); /* buffered screen output */
    if ((path = argpath(argc())) == NULL {
        perror("Path or file not found");
        return 1;
     }
   ret = dir(path);screen(UNBUFFERED); /* flush output */
    return ret; /* error level */
}
```
# **char \*getfilepath(index)**

**int** index  $\frac{1}{2}$  /\* index into File Table \*/

Retrieve a file path from the File Table.

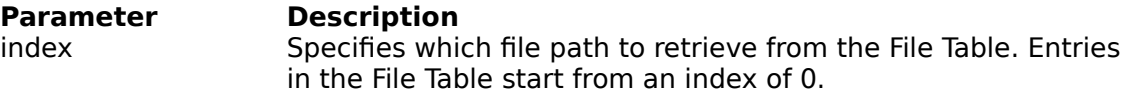

#### **Returns**

On success it returns the address of a NULL terminated string containing the path name. On error it returns a NULL.

#### **Comments**

Use the fillfile() to fill the File Table before using getfilepath().

Path names are stored in a static buffer and is over-written each time this function is called.

The path returned may not contain a fully qualified path name.

#### **See Also**

fillfile getfile getfilename

# **char \*getfilename(index)**

**int** index  $\frac{1}{2}$  /\* index into File Table \*/

Retrieve a file name from the File Table.

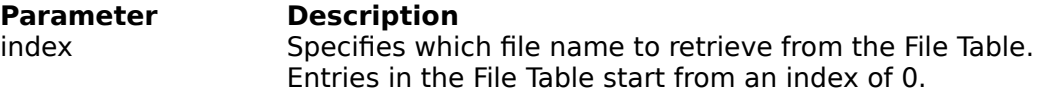

#### **Returns**

On success it returns the address of a NULL terminated string containing the file name. On error it returns a NULL.

#### **Comments**

Use the fillfile() to fill the File Table before using getfilename().

File names are stored in a static buffer and is over-written each time this function is called.

**See Also**

fillfile getfile **getfilepath** 

# **char \*padfilename(path)**

**char \***path /\* character string \*/

Pad a file name so that it is suitable for displaying.

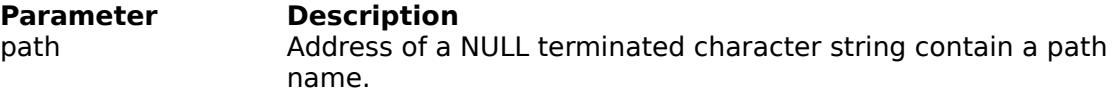

#### **Returns**

The address of a character string containing the padded file name.

#### **Comments**

Only the file name is padded and returned, the rest of the path is discarded.

The padded file name is stored in a static buffer and is over-written each time this function is called.
**Path Name Functions**

## **int fillpath(path)**

**char \***path /\* directory path \*/

Create a Path Table containing all the directories and sub-directories starting from the specified path.

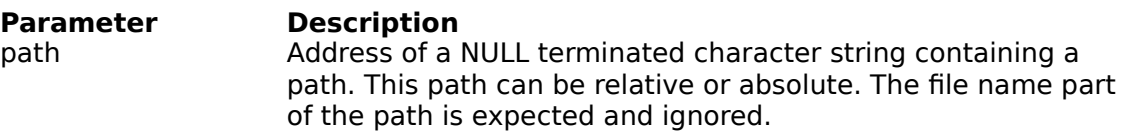

#### **Returns**

On success, it returns the number of directories and sub-directories found, otherwise, it returns a value of zero, when no directories are found.

#### **Comments**

The directories . and .. are not included in the table.

A new Path Table is allocated with each call to this function. Use freepaths() to release the memory allocated for the table, when it is no longer needed.

The table is sorted in alphabetical order

#### **See Also**

fillpathall **freepaths getpath** 

## **int fillpathall(void)**

Create a Path Table containing all the directories and sub-directories for all drives that are nonremovable.

#### **Returns**

On success, it returns the number of directories and sub-directories found, otherwise, it returns a value of zero, when no directories are found.

#### **Comments**

The directories . and .. are not included in the table.

A new Path Table is allocated with each call to this function. Use freepaths() to release the memory allocated for the table, when it is no longer needed.

The table is sorted in alphabetical order

**See Also**

fillpath **freepaths getpath** 

# **void freepaths(void)**

Release the memory allocated to store the Path Table.

#### **Returns**

There is no return value.

**See Also**

fillpath fillpathall

### **char \*getpath(index)**

**int** index  $\frac{1}{2}$  /\* index into the Path Table \*/

Retrieve a path name from the Path Table.

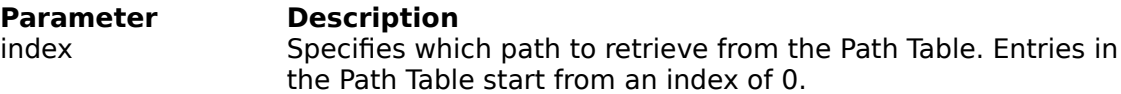

#### **Returns**

On success it returns the address of a NULL terminated string containing the path name. On error it returns a NULL.

#### **Comments**

All the path names returned contains  $*$ .  $*$  for the file name part..

Use the fillpath() or fillpathall() to fill the Path Table before using getpath().

Path names are stored in a static buffer and is over-written each time this function is called.

#### **See Also**

fillpath **fillpathall freepaths** 

### **int totalfiles(void)**

Get the total number of bytes for all the files in the directories contained in the Path Table.

#### **Returns**

The total number of bytes for all the files in the Path Table.

#### **Comments**

Use the fillpath() or fillpathall() to fill the Path Table before using totalfiles().

The total number of bytes includes all files, irrespective of the file attributes.

**See Also**

fillpath fillpathall

# **Unix Functions**

### **char \*unixpath(path)**

**char \***path /\* DOS path to convert \*/

Convert a DOS path name to a Unix path name, when Unix mode is enabled.

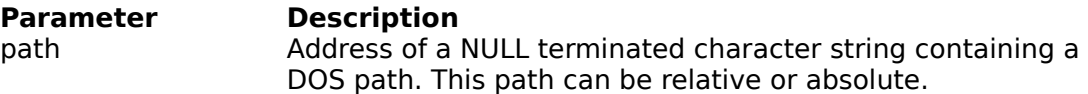

#### **Returns**

The address of a NULL terminated string containing the Unix path name, when Unix mode is enabled, otherwise, the DOS path name is returned.

#### **Comments**

Path names are stored in a static buffer and is over-written each time this function is called.

When Unix mode is not enabled, then the DOS path name is simply copied into the static buffer and is not converted.

#### **See Also**

unixcmd isunix **todospath** todoscmd

### **char \*unixcmd(cmd)**

**char \***cmd /\* DOS command to convert \*/

Convert a DOS command line to a Unix command line, when Unix mode is enabled.

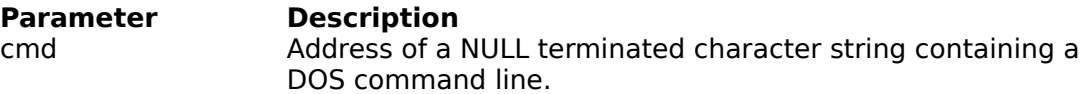

#### **Returns**

The address of a NULL terminated string containing the Unix command line, when Unix mode is enabled, otherwise, the DOS command line is returned.

#### **Comments**

Command lines are stored in a static buffer and is over-written each time this function is called.

When Unix mode is not enabled, then the DOS command line is simply copied into the static buffer and is not converted.

#### **See Also**

unixpath isunix todospath todoscmd

## **int isunix(void)**

Determines whether Unix mode is on or off.

#### **Returns**

A value greater than zero when Unix is on and zero when Unix is off.

#### **See Also**

unixpath <u>unixcmd</u> todospath todoscmd

### **char \*todospath(path)**

**char \***path /\* Unix path to convert \*/

Convert a Unix path name to a DOS path name, when Unix mode is enabled.

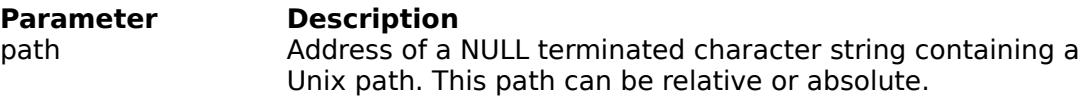

#### **Returns**

The address of a NULL terminated string containing the DOS path name, when Unix mode is enabled, otherwise, the Unix path name is returned.

#### **Comments**

Path names are stored in a static buffer and is over-written each time this function is called.

When Unix mode is not enabled, then the Unix path name is simply copied into the static buffer and is not converted.

Typically, isunix() will if be called before todospath() to determine whether or not a path should be converted.

#### **See Also**

unixpath unixcmd isunix todoscmd

### **char \*todoscmd(cmd)**

**char \***cmd /\* Unix command to convert \*/

Convert a Unix command line to a DOS command line, when Unix mode is enabled.

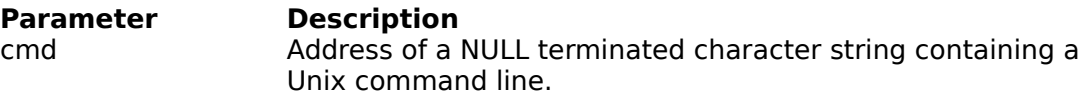

#### **Returns**

The address of a NULL terminated string containing the DOS command line, when Unix mode is enabled, otherwise, the Unix command line is returned.

#### **Comments**

Command lines are stored in a static buffer and is over-written each time this function is called.

When Unix mode is not enabled, then the Unix command line is simply copied into the static buffer and is not converted.

Typically, isunix() will if be called before todoscmd() to determine whether or not a command line should be converted.

#### **See Also**

unixpath unixcmd isunix todospath

# **File Description Functions**

### **char \*getdesc(path)**

**char \***path /\* path of file \*/

Retrieve a file description for the specified file.

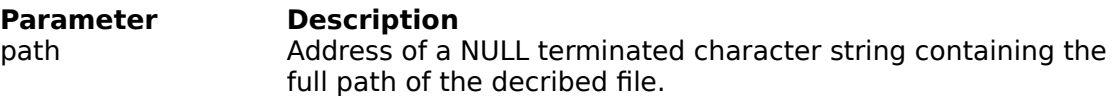

#### **Returns**

The address of a NULL terminated string containing the file description. On error an empty string is returned.

#### **Comments**

The file description is stored in a static buffer and is over-written each time this function is called.

**See Also**

setdesc deldesc

# **int setdesc(path, str)**

**char** \*path  $\uparrow$  \* path of file \*/<br>**char** \*str  $\uparrow$  \* character string /\* character string \*/

Set a file description for the specified file.

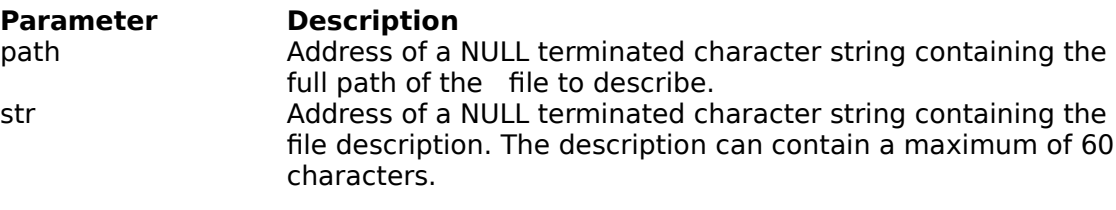

#### **Returns**

On success a value of zero is returned. On error -1 is returned.

**See Also**

getdesc deldesc

# **int deldesc(path)**

**char \***path /\* path of file \*/

Delete a file description for the specified file.

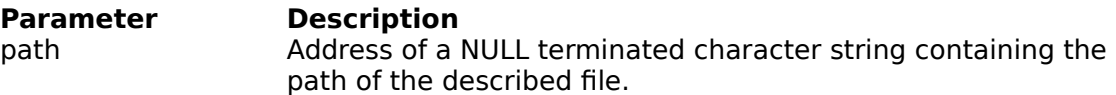

#### **Returns**

A value of zero on success. On error -1 is returned.

#### **See Also**

getdesc setdesc

## **Environment Functions**

### **char \*getenvironment(name)**

**char \***name /\* name of environment variable to retrieve \*/

Retrieve an environment variable from the WinOne environment space.

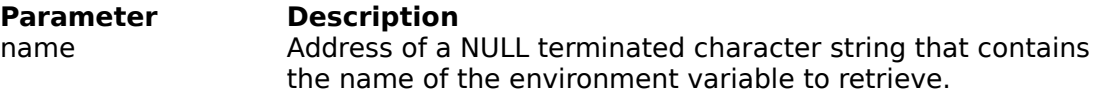

#### **Returns**

The address of a NULL terminated character string, where the environment variable is stored. On error a NULL value is returned.

#### **Comments**

The environment variable is stored in a static buffer, that is over-written each time this function is called.

#### **See Also**

putenvironment

### **int putenvironment(name)**

**char \***name /\* environment string \*/

Place an environment string into the WinOne environment space.

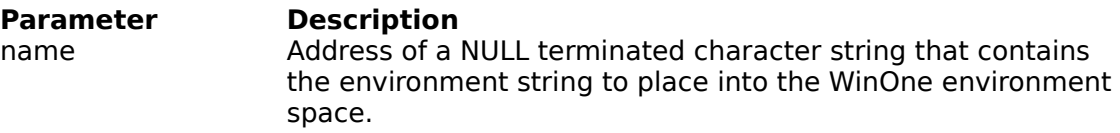

#### **Returns**

Value of zero. On error, a value of -1 is returned

#### **Comments**

The parameter name is duplicated using malloc() by WinOne and therefore, does not need to be a static or malloced and not freed, which is the case with the standard library function putenv().

Environment strings have the form:-

VARNAME=ENVSTRING

To delete an environment variable, exclude the ENVSTRING. For example, to delete the environment variable AVAR :-

putenvironment("AVAR=");

**See Also getenvironment** 

# **System Functions**

# **int system(command)**

**char far \***command /\* command line to execute \*/

Execute a command or a program from within an external command.

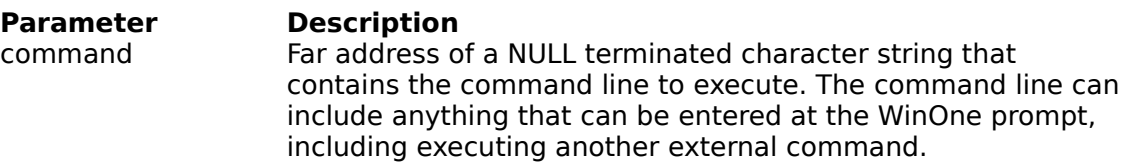

#### **Returns**

The errorlevel set be the executed command or program. It value depends upon the program been executed.